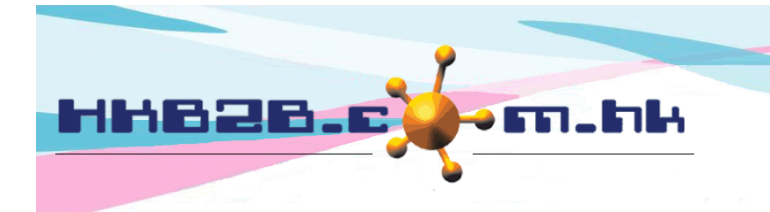

HKB2B Limited 香港灣仔軒尼斯道 48-62 號上海實業大廈 11 樓 1102 室 Room 1102, Shanghai Industrial Investment Building, 48-62 Hennessy Road, Wan Chai, Hong Kong Tel: (852) 2520 5128 Fax: (852) 2520 6636 

## **Monthly Membership Lapsed report**

The monthly membership lapsed report can be found at Member > Report > Monthly membership lapsed report.

The report shows the monthly time value of each member's membership in detail.

The sum of monthly membership time value is a part of the turnover of your company.

In the following example, member WeM-00001, WeM-00002 and WeM-00003 purchased a 3 month long membership M006.

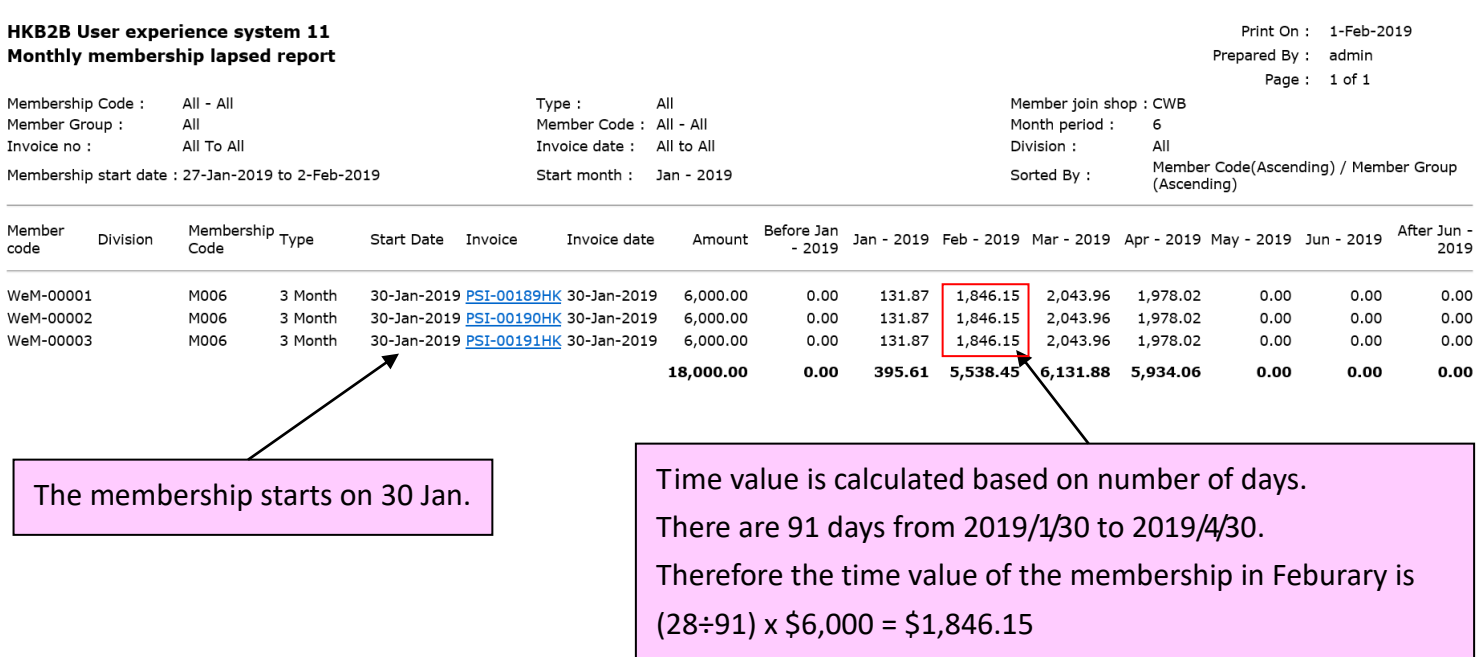

## **1. Impact of membership leave to the Monthly Membership Lapsed report**

Users can help members leave their membership at Sales > Membership > Search Membership > Leave.

In the following example, member WeM-00001 will take a one week leave from his membership starting from 1 Feburary. The time value of the leave taken will be deferred to one week after the membership.

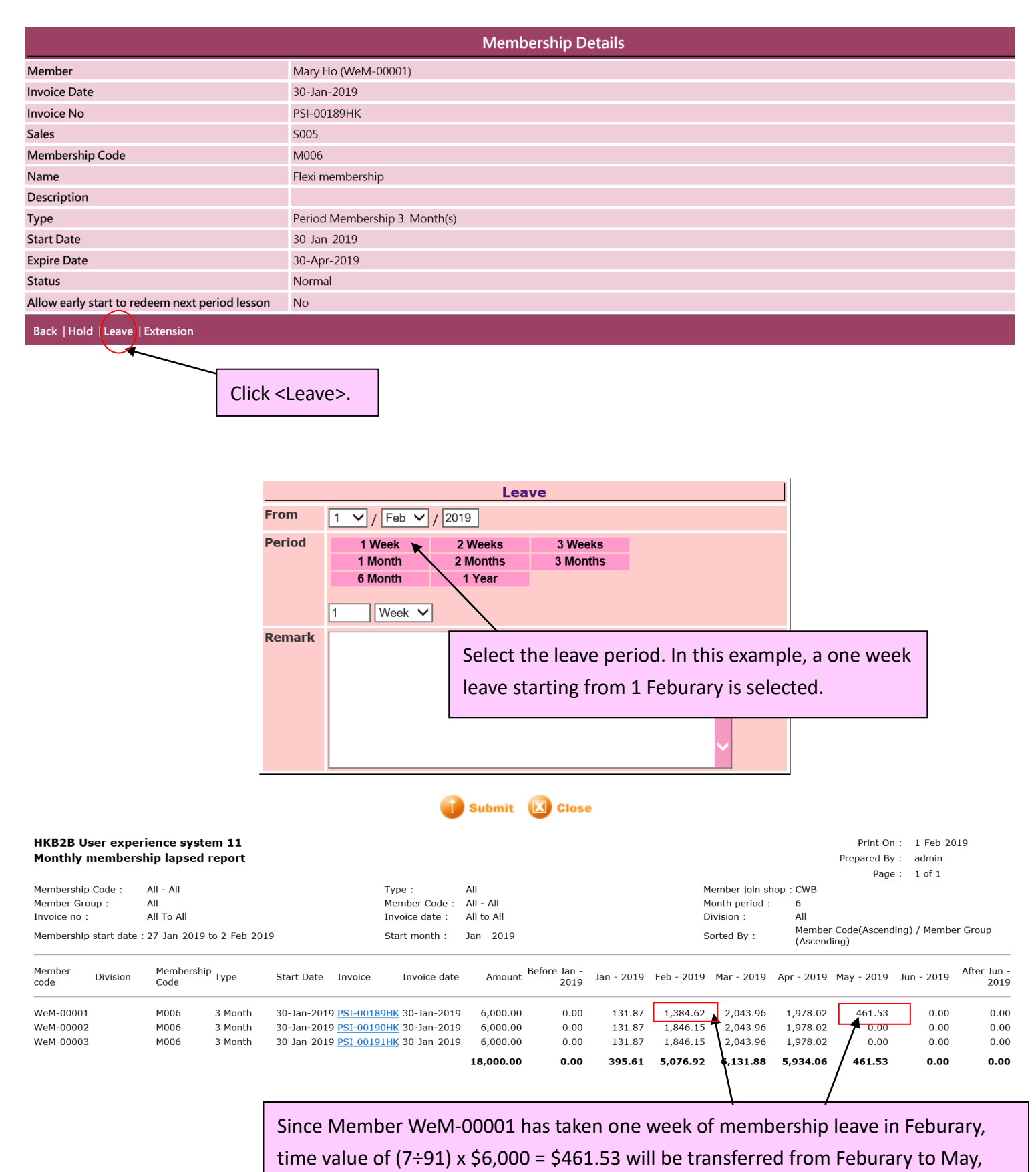

which is after the memership has ended.

## 2. **Impact of hold membership leave to the Monthly Membership Lapsed report**

Users can help members hold their membership at Sales > Membership > Search Membership > Hold.

In the following example, we will hold member WeM-00003's membership.

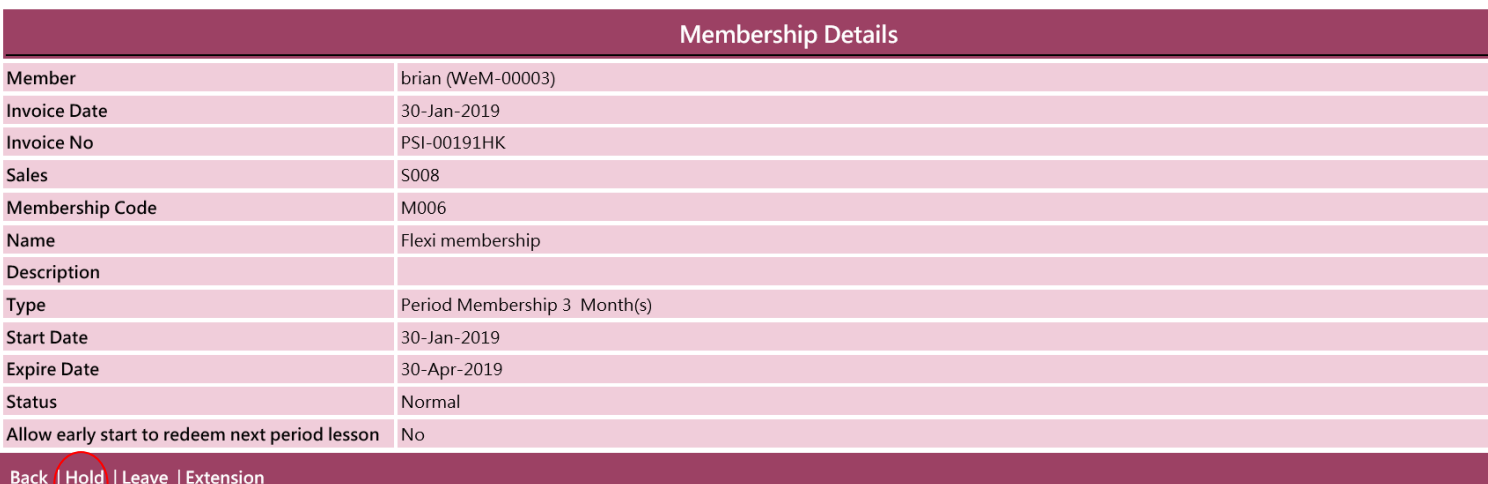

Click <Hold>.

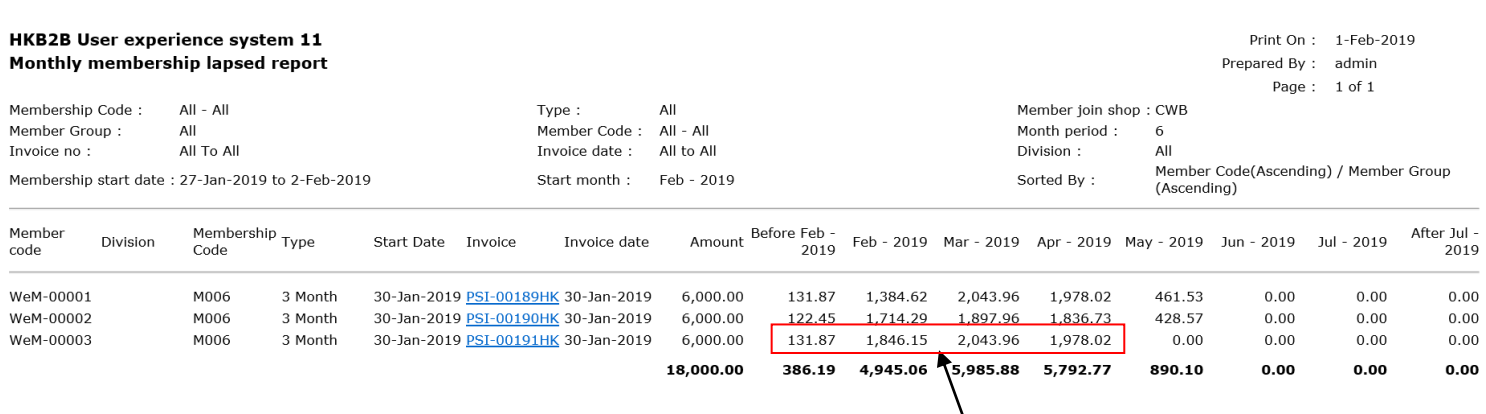

[已暫停的](javascript:parent.parent.changestatus(6);)會藉,其時間值不會受影響。

Time value of membership that is currently on hold will not be affected.